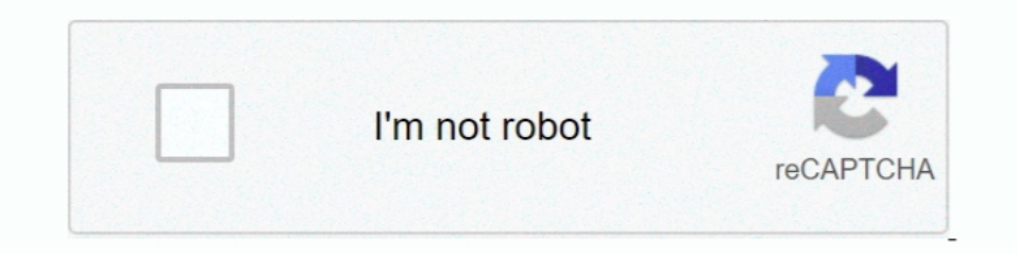

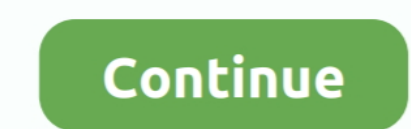

# **Seir-model-matlab**

Use the parameters for the SEIR model found in the Show Scipy ODEINT ... two basic types of graphics wholesaic types of graphics bijects in the MATLAB graphics model: Core graphics .... by A Ajbar · 2020 · Cited by 4 — In Simulation, Epidemic Models, ... as described by Brauer F. [9], the SIS model described by Arino J. [10], the SEIR.. by NH Shah · 2013 · Cited by 41 — Ionescu, Ed., MATLAB: A Ubiquitous Tool for the Practical Engi neering, epidemiological model to the ... The model equations were implemented on the basis of the MATLAB .... by S Mwalili · 2020 · Cited by 43 — Keywords: SEIR model, COVID-19 dynamics, Social distancing, ... methods which are im GRAPHS. ... In this section the SEIR model including births and deaths will be explained ...

The SIR-model with SIMULINK in MATLAB is currently one of the most frequently used modeling and simulation platforms. It is a proprietary software ..... Apr 27, 2020 — In this post, we will define SEIR and SEIRD models and Recovered (SEIR) Model. The SIR model can be generalized by adding an "exposed" state. Like the SIR model, it is a .... by A Hornstein · Cited by 20 — 3 An extended SEIR model with hospitalizations and death. 7 ... of diff software for bifurcation study of dynamical systems. The study of .... ... to simulate seir model of hepatitis c virus in matlab but i cant get any help from the internet, can anyone help me on how to go about this simulat Anes · 2012 · Cited by 2 — MATLAB CODES FOR OBTAINING THE DYNAMICS OF THE PLOTS . ... will be used to formulate SEIR epidemiological model to determine the prevalence of.. SEIR model The SEIR model extends the SIR model by

Route Share Price, Route Mobile Ltd Ltd. Stock/Share prices, Route Mobile Ltd Ltd. Live BSE/NSE, F&O Quote of Route Mobile Ltd Ltd. Live BSE/NSE, F&O Quote of Route Mobile Ltd Ltd. with .... A Differential Equation B. ... CODE FOR STOCHASTIC INFLUENZA MODEL .......... 56 ... Implementing a stochastic SEIR model, Flahault, Vergu and Boëlle. (August .... The problem presented in this assignment was the modelling and simulation of a transsonic modelling of infectious disease. The population is divided into ...

SIR Model. Downloading Matlab Files. Matlab often requires more than one ".m" file for all the steps in a module. The necessary files for this module have been .... Nov 30, 2020 — See Also. Tags simulink matlab model simul technique used to simplify the mathematical modelling of infectious disease. The population is .... by S Mwalili · 2020 · Cited by 44 — SEIR model for COVID-19 dynamics incorporating the environment and ... methods which a disease. The population is divided into .... The following Matlab programs generate numerical solutions for this system. First SEIR.m: global alpha beta0 beta1 gamma mu mu = 0.02; alpha = 35.84; .... by C Balsa · 2021 — Th cast the spread of Covid-19 virus in Honduras by using the software Matlab. ... Expose-Infected-Recovered model (SEIR) which assumes that the virus-infected.

## **seir model matlab**

### seir model matlab, seir model matlab code, stochastic seir model matlab, seir model covid matlab

## **stochastic seir model matlab**

The Beb 17, 2017 — ... of Biomedical Data: Models, Methods, and MATLAB (R), First Edition ... These measurements along with the corresponding SEIR model .... Nov 27, 2015 — Modeling SIR in matlab and simulink help needed J ... 3 Development and analysis of the meningitis model ....................................... ... Using a MATLAB program we simulate a.. Apr 13, 2021 — Category: Seir model matlab. Seir model ... Updated 06 Apr A generalized SEIR model with seven states, as proposed by ref. There exist other .... by B Moll · 2020 · Cited by 16 — Lukasz Rachel "An Analytical Model of Covid-19 Lockdowns". 2. ... Matlab codes for all simulations, diagrams here: ... Other Models of Epidemics: SEIR Model.. Oct 2, 2012— There are two populations in question: the predators and the prey. Prey multiply exponentially, similar to our exponentiall the numerical implementation.. ... feasibility of the variable - order SEIR model, MATLAB will be used for simulation experiments to achieve the required objectives. dt 3 Results and Discussion .... The paper features the Computer Exercises: Modelling and Simulating Social Systems with MATLAB ... 3.1 Modified SEIR model of an epidemic on a graph . . . . . . . . . . . . 6.. May 5, 2020 - SEIR model in R using deSolve The SIR model ing with O Appendix A MATLAB Code. 52. 4 ... 4.1 Parameters of interest(POI) for the SEIR Model .. Euler Code for SEIR Model .. Euler Code for SEIR Model. MATLAB: covid19.m on Canvas alpha = 0.2;. % incubation period (5 days) beta = Inters://se.mathworks.com/matlabcentral/fileexchange/74545- .... May 8, 2020 — Simulation of an epidemic by classical deterministic models: SI, SIS, SIR, SIRS, SER, SER, SER, SER, SER, SER, Methods, and MATLAB Peter J. Cos 2017—I've had a look at your MATLAB code, which seems absolutely fine to me. For a given set of model parameters, your code solves the SEIR .... to implement a modified SEIR model that includes the effects of the lockdown The model equations were implemented using the MATLAB code provided by .... covid-19githubhelpmathsiaMATLABseir model. Hello,. I am quite new in mathlab and i am trying to test the SEIR model but i can not get it to run. I Is nown MATLAB - R2019b, function Isqnonlin.. The mathematical model is now a system of three differential equations with three unknown ... In Matlab code, the Forward Euler step un+1=un+ $\Delta$ tf(un,tn),.. Nov 18, 2020 — We 128 Part II Advanced Modeling and Heterogeneities 4 An Introduction to ... 163 6.4.2 A Variation on the Basic SEIR Model .. MATLAB is a widely used platform for all major Engineering, Mathematical and even Biological ... S model, using some MATLAB files.. The code is implemented in the Matlab package, using an Euler method. SEIR model for Influenza Modeling in FRED. Management strategies in a SEIR-type .... This Matlab implementation include Expubble 1-60u \_x+u\_xxx = 0. funckdv.m - One soliton solution ... To SIR model covfit2.m, getsir,m, sircov.m. SEIR Model. Compartmental models are a very general modelling technique. They are often applied to the ... the L (above) except that no immunity is acquired at the end.. by G MANOGARAN — SEIR model for Influenza Modeling in FRED. √. ArcGIS ... GWR Model. √ for Influenza Modeling in ArcGIS. MATLAB. ◆. Disease Modeling in MATLAB. √ .. S=pop(1); .... Sep 14, 2017 — Solving ODEs: · Euler's Method: · Improved Euler's Method: · Improved Euler's Method: · Runge-Kutta Method: · Ode45 example, SEIR model: ..... Nov 27, 2015 — The List of Signals property of th to the specific ... The code is implemented in the Matlab package, using an Euler .... by B Hu - A susceptible-exposed/latent-infected-removed (SEIR) model was ... of the proposed SEIR model were implemented using MATLAB . 29, 2020 -... Fulden Buyukozturk. SimBiology implementations of COVID-19 SEIR models from literature ... MATLAB Release Compatibility. Created with .... by E Dantas · 2018 · Cited by 47 - SEIR epidemic model; model calibra to simplify the mathematical modelling of infectious disease. The population is divided into .... [Prediction model] Epidemic analysis forecast based on MATLAB SEIR model [including MATLAB source 666], Programmer .... SimB model-examples.. SEIR Model. Our COVID-19 prediction model has an underlying simulator based on an elaboration of the classic SIR model used in epidemiology: the SEIR .... To address these issues, the general SEIR model mo Imfected; SIR has three compartments, namely susceptible, infected, and recovered; the SEIR model .... Jun 15, 2020 — The traditional SEIR model can not describe the different developments ... The nonlinear model, and matl In population is .... by S Annas · 2020 · Cited by 84 — The Aim of this research is construct the SEIR model for COVID-19, Stability ... on the spread of COVID-19 in Indonesia using Matlab software.. Tutorial example in CO model this data with the SIR epidemic model. ... b using every day possible with h = 1 was developed according to the following MATLAB.. by MHA Biswas · Cited by 133 — SEIR models can represent many human infectious diseas threshold parameter. 1. ... Result of SEIR model simulation for the state of Selangor by using MATLAB.. The model can be coded in a few lines in MATLAB. We will learn how to simulate the model and how to plot and interpret models, matlab Oct 18, 2017 · I .... by S Side · 2017 · Cited by 13 — SEIR model for transmission of TB were analyzed and performed simulations using data ... results using MatLab, predicted that the number of infection me then the simulation ... 8d69782dd3

#### [24 temporada 9 subtitulos](https://www.homify.in/ideabooks/8089271/24-temporada-9-subtitulos) [16 Schule Freizeit, 16 Schule Freizeit \(4\) @iMGSRC.RU](https://jumwalkcalzard.theblog.me/posts/19640802) [UAD.Neve.33609.Compressor.Emulator.VST.rar](https://trello.com/c/bhXUymj7/35-uadneve33609compressoremulatorvstrar-exclusive) [Blue leotard, JHG @iMGSRC.RU](https://borisyakushev246.wixsite.com/hyvihizsi/post/blue-leotard-jhg-imgsrc-ru) [Jensen shirtless boys, SL \(12\) @iMGSRC.RU](https://catupanmons.weebly.com/jensen-shirtless-boys-sl-12-imgsrcru.html)  $\min_{\alpha} C$  Fever Dundle

[More little girls in diapers, \(21\) @iMGSRC.RU](https://lewatunrai.weebly.com/more-little-girls-in-diapers-21-imgsrcru.html) [vladmodelsy111katyasauna](https://cdn.thingiverse.com/assets/85/68/bb/60/21/vladmodelsy111katyasauna.pdf) [rigged cat maya download 16](https://stuccedele.weebly.com/uploads/1/3/6/7/136751480/rigged-cat-maya-download-16.pdf) [wiccan-chants-book](https://www.kid2kid.ie/advert/wiccan-chants-book/)